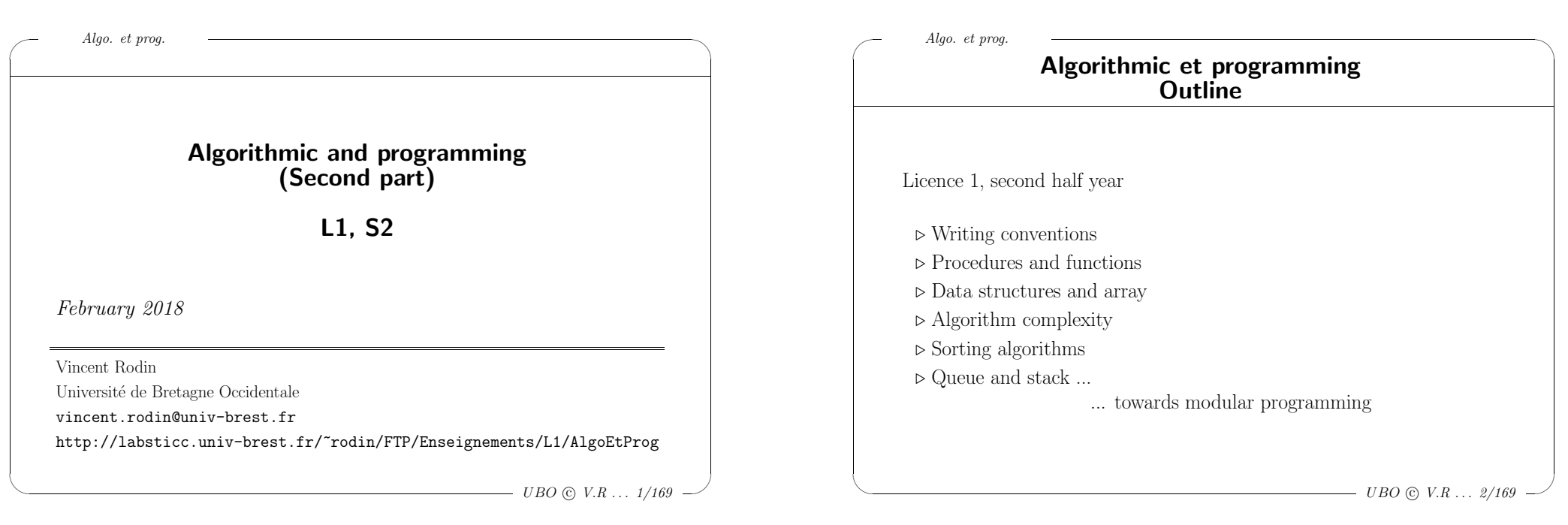

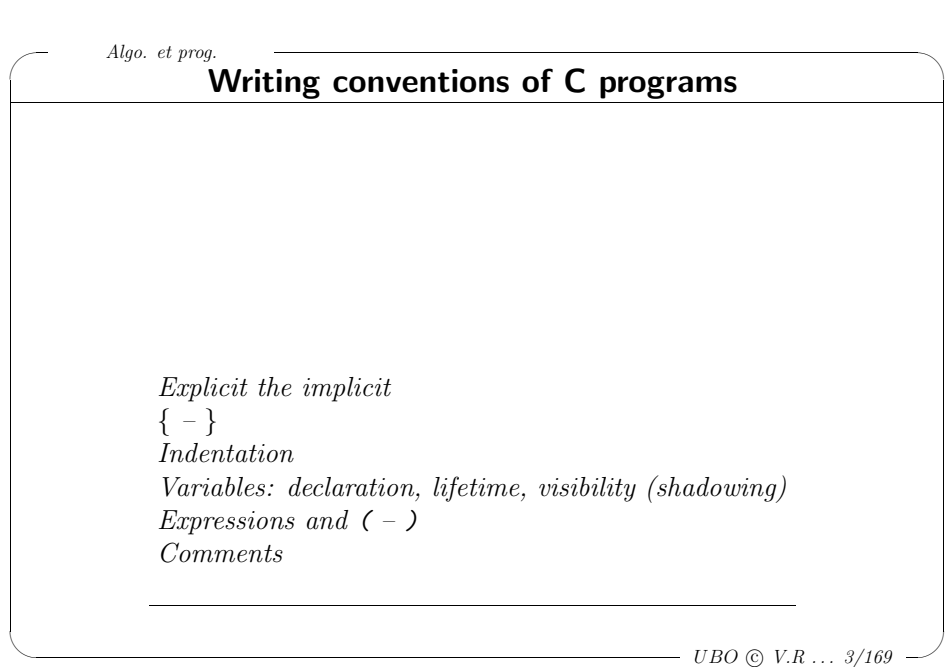

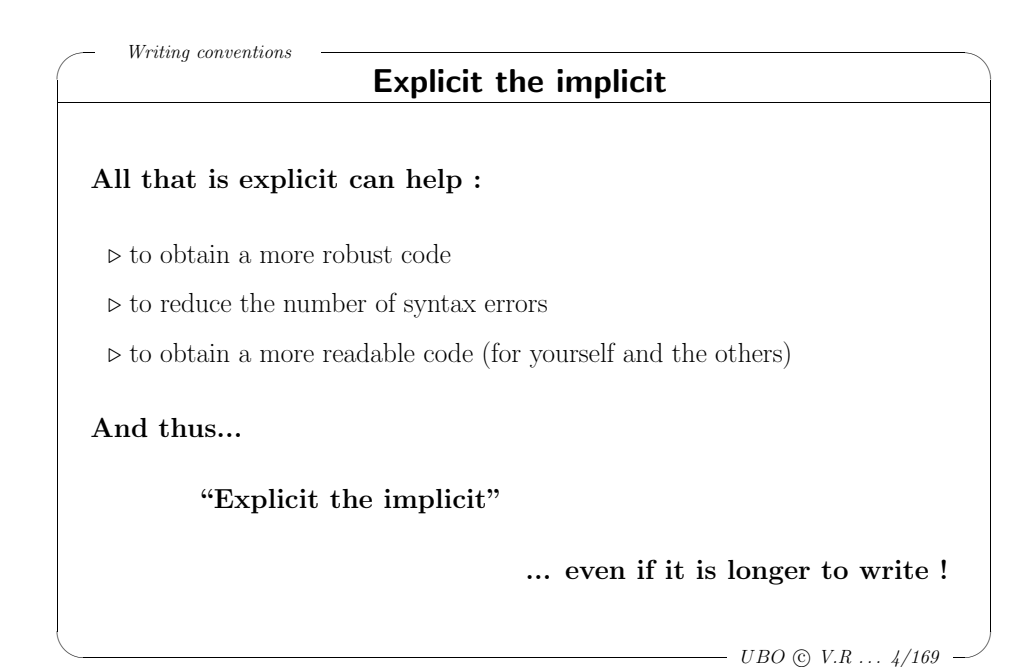

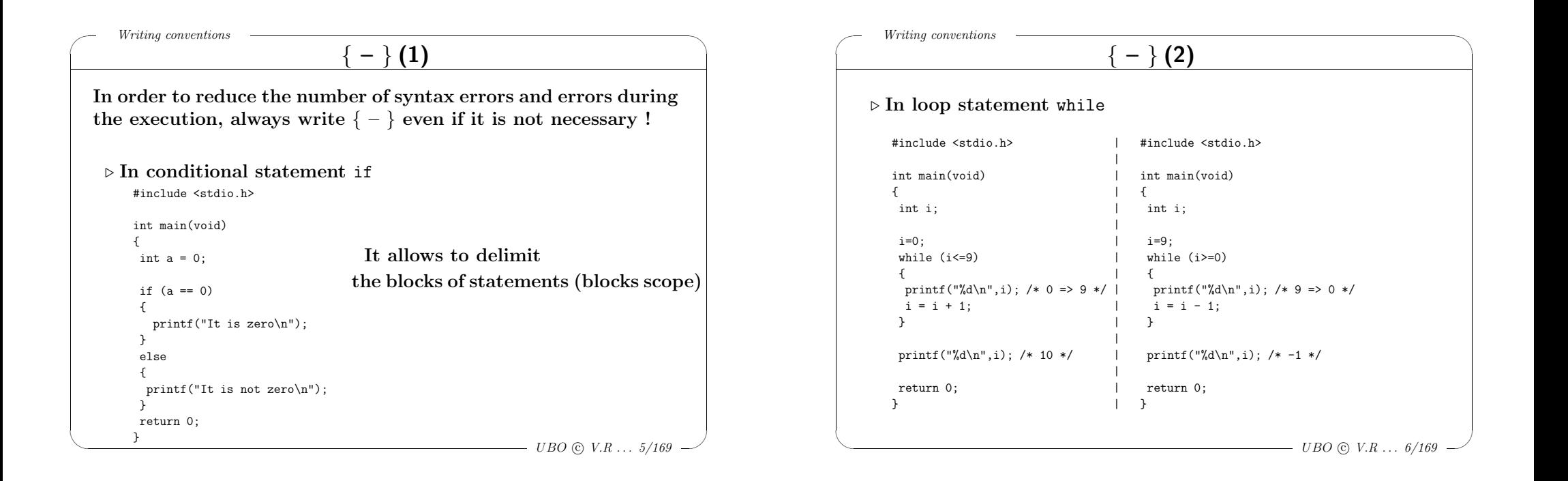

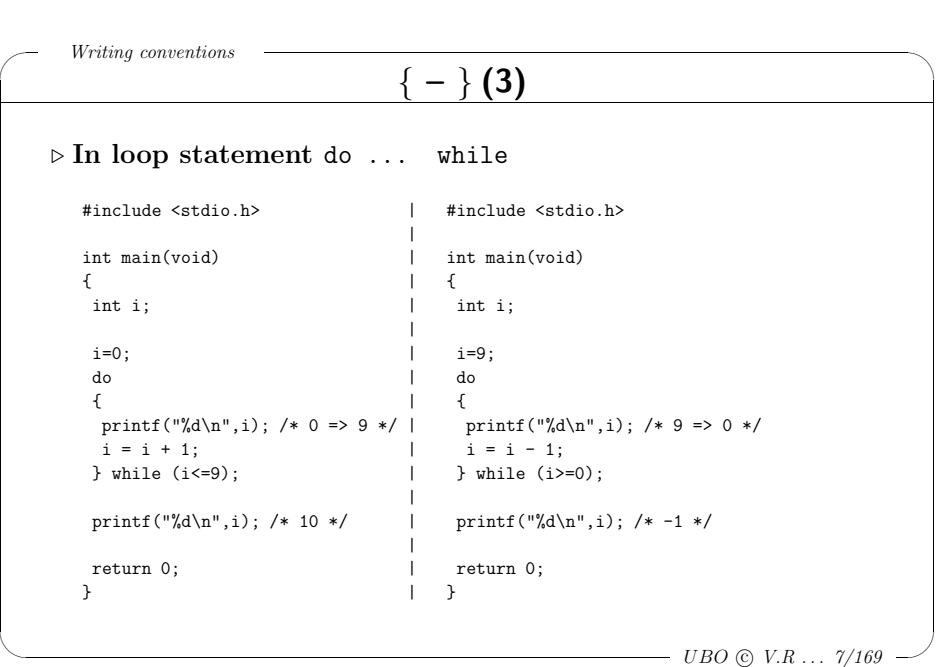

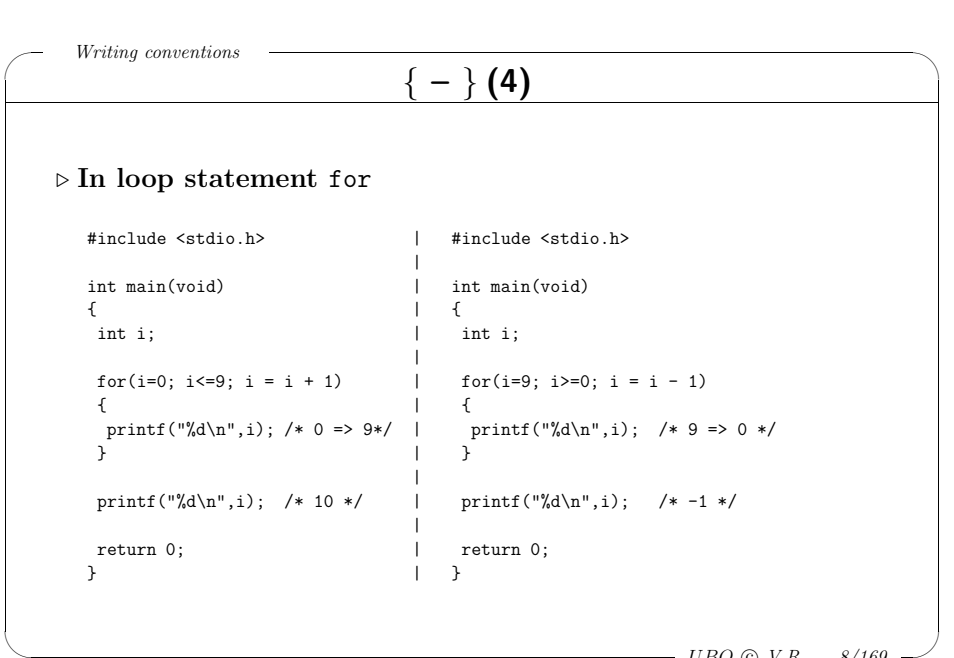

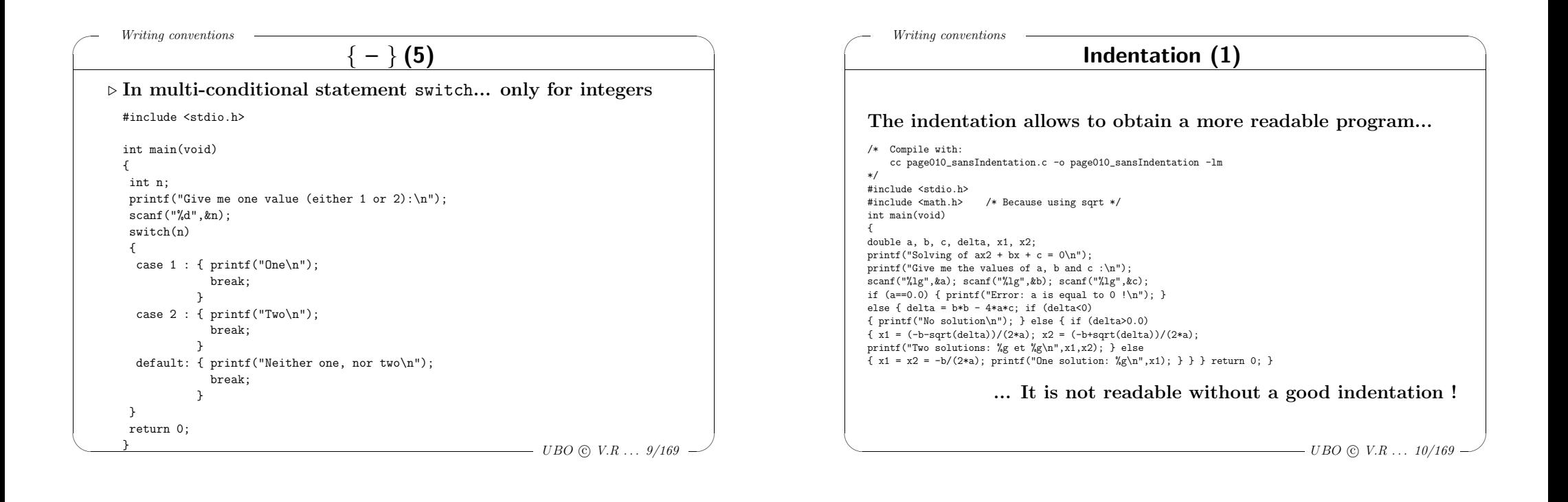

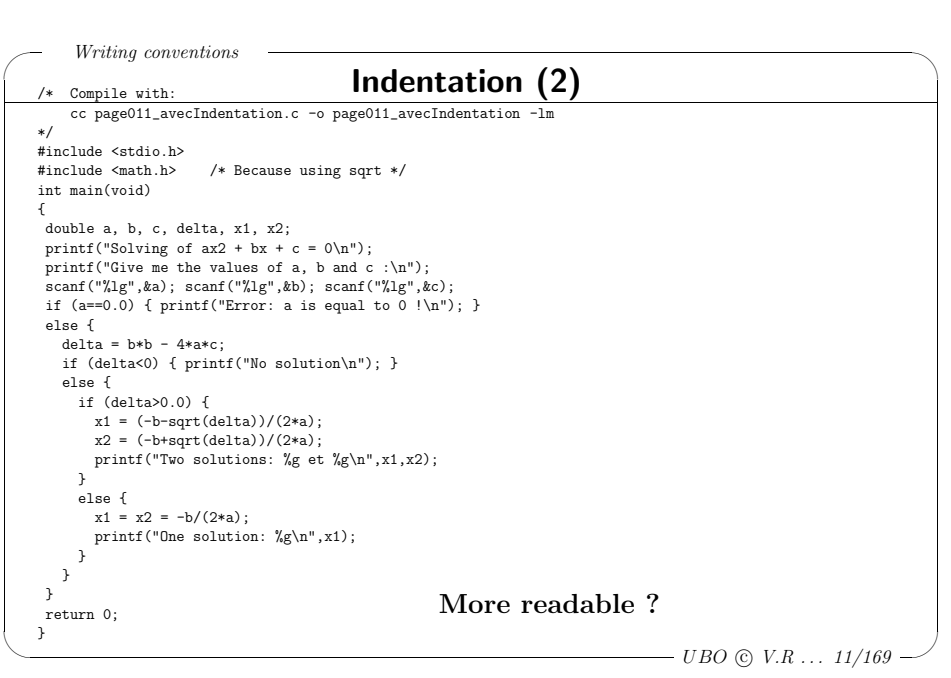

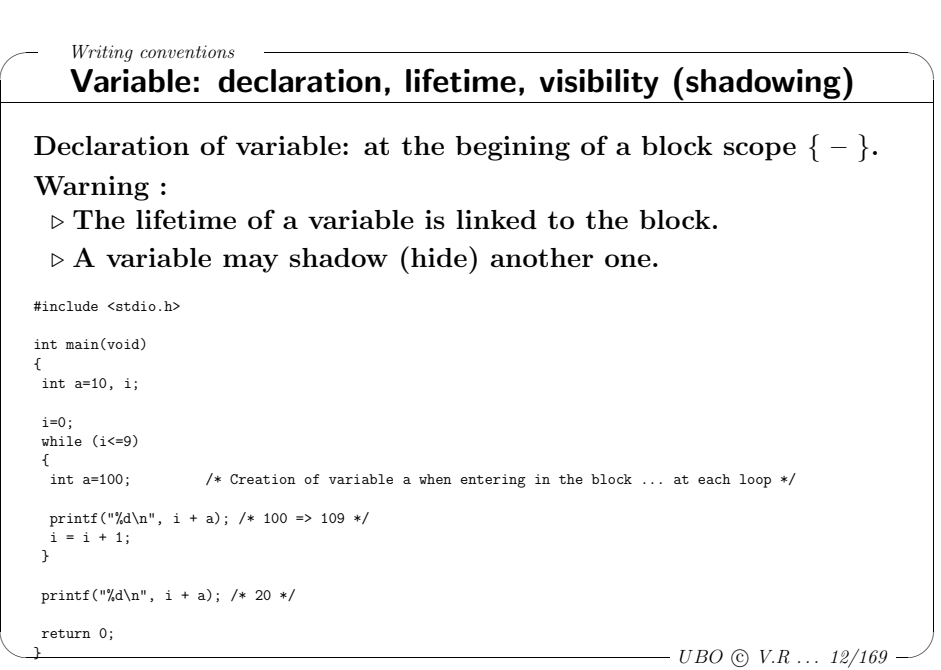

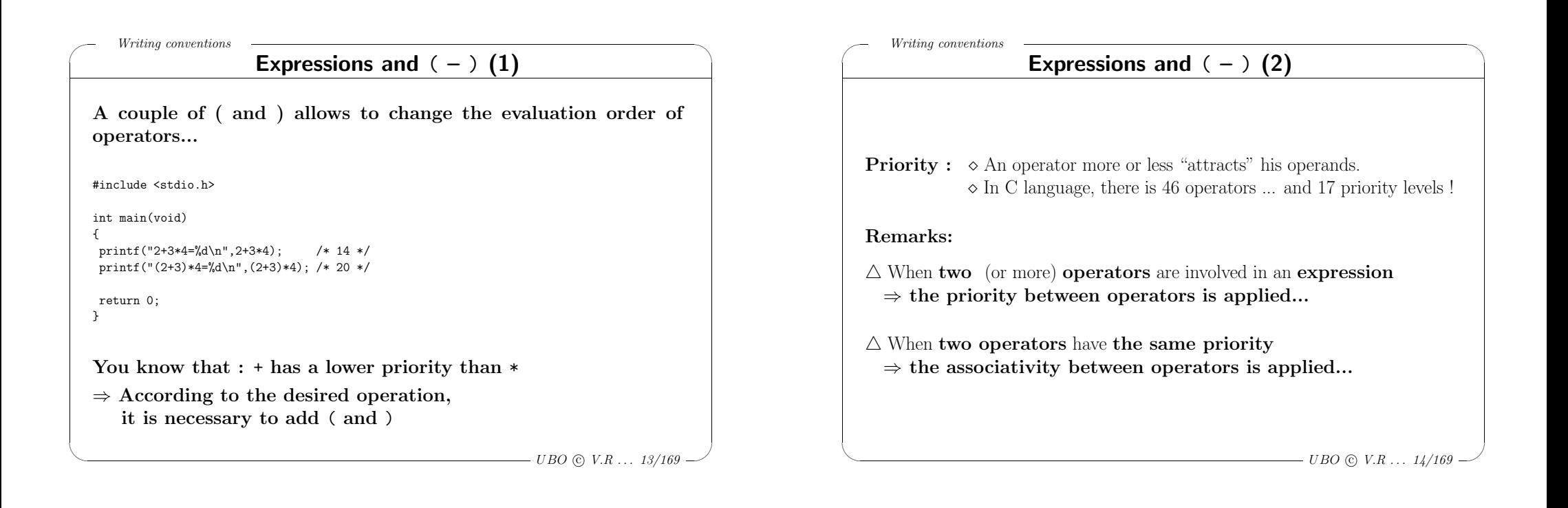

 $\backslash$ 

 $\bigcup$ 

 $- UBO \odot V.R \ldots 15/169 -$ 

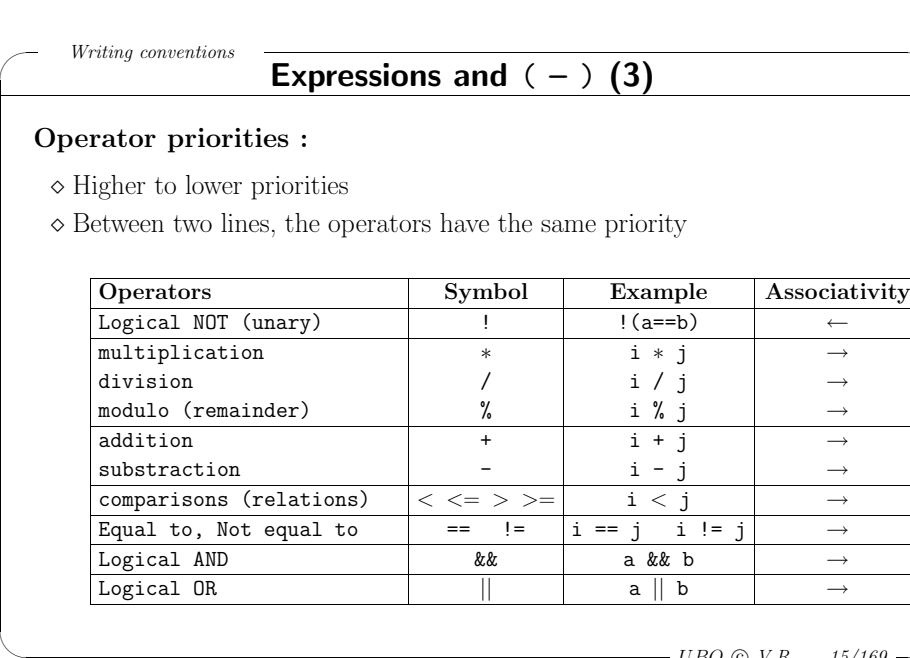

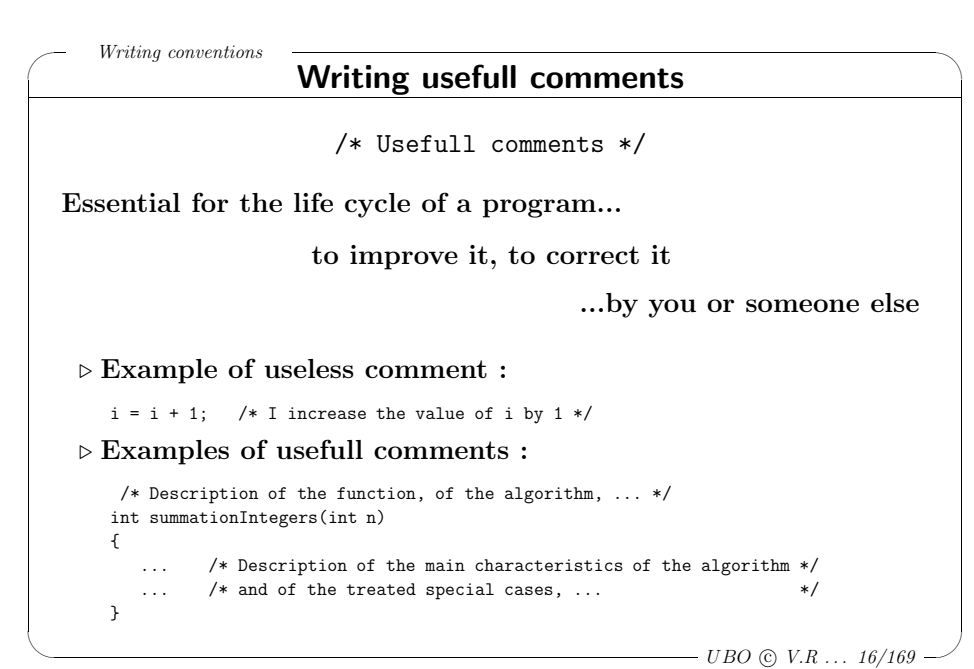

Algo. et prog.

✬

 $\setminus$ 

### Procedures and functions

Specification and implementation Designer versus user Structuration of algorithms: Divide and rule Reutilisability of algorithms: Parameterize in order to reuse Procedures ; Functions C: declaration - definition Specification Implementation  $Algorithm: Specification + Implementation$ Parameter passing : by value, by address Procedures and functions: how to choose ? Example of function types Procedures and functions: writing algorithms "in english" Recursive functions

### $\overline{\phantom{a}}$  $- UBO \odot V.R \ldots 17/169$

 $\backslash$ 

Procedures and functions

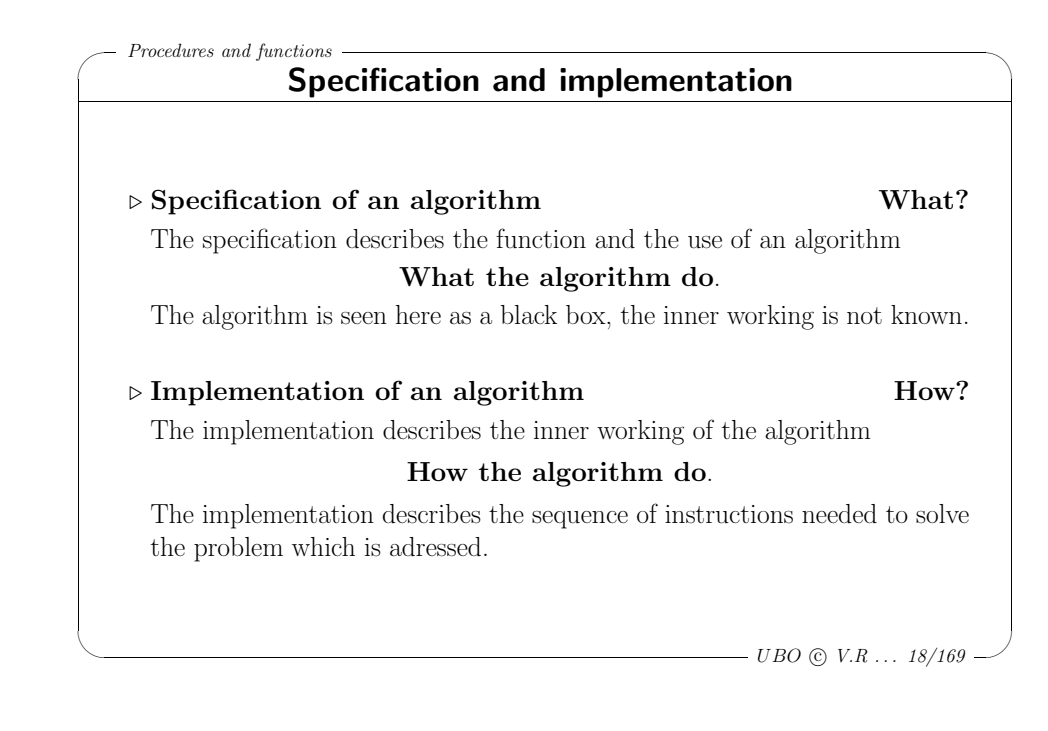

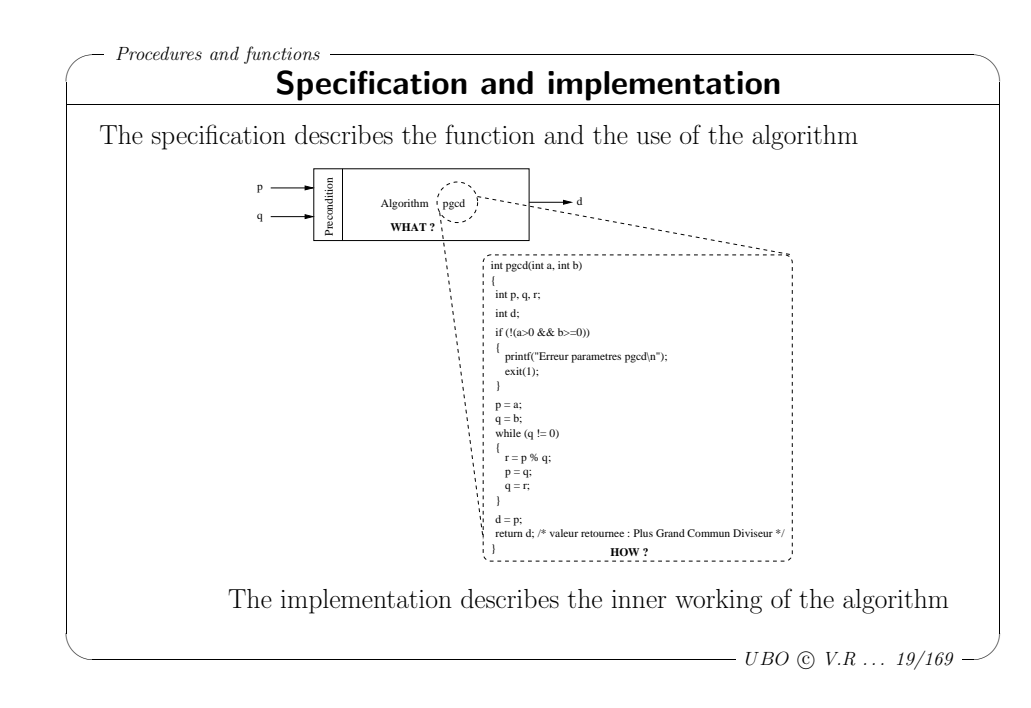

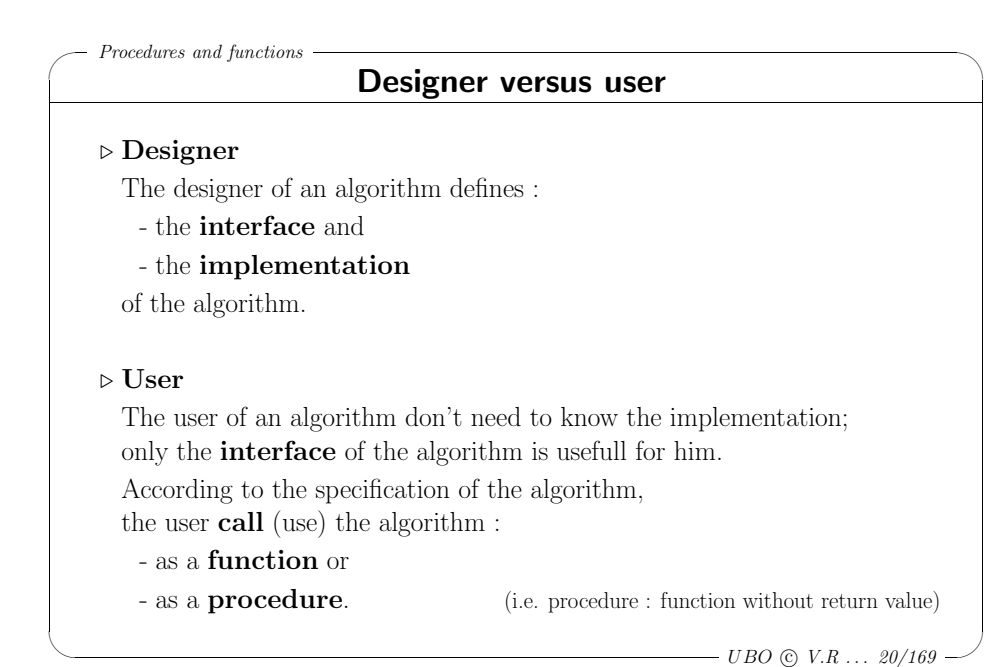

## ✬ Procedures and functions

## Structuration of algorithms (1)

 $\backslash$ 

 $\setminus$ 

## "Divide and rule"

### $\triangleright$  Structuration ("Diviser pour régner")

The procedures and functions allow to decompose <sup>a</sup> complex program into <sup>a</sup> set of simpler sub-programs, which can also be decomposed into smaller parts, and so on.

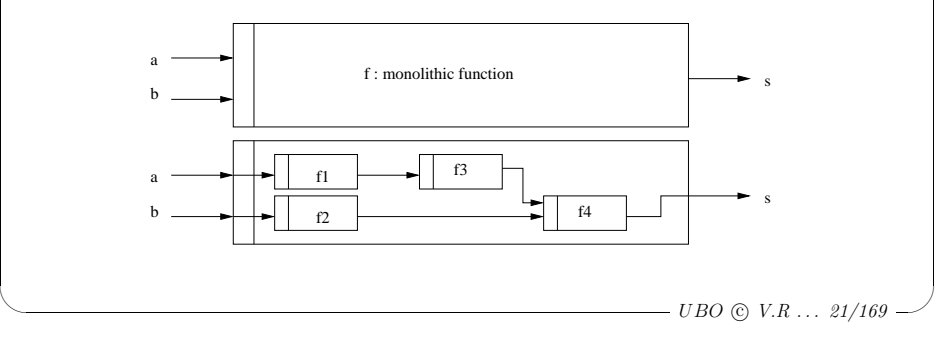

## ✬ Structuration of algorithms (2) <sup>⊲</sup> Problem How to structure an algorithm to make it understandable? #include <stdio.h>  $\vert$  /\* following..\*//\* Binary calculation of b \*/<br>  $\vert$  number=b: /\* same calculation as for a ! \*/  $/$ \* same calculation as for a ! \*/

Procedures and functions

 $- UBO \odot V.R \ldots 22/169$ /\* Calculation of the binary operation<br>a AND b by calculating binary  $/*$  Binary calculation of a AND b  $*/$ representations of a and  $\flat$  \*/  $\text{int } \text{main}(void)$  | for(i=0:i<=nb Bits-1:i=i+1) { | { int a,b,m;  $\qquad$  | if (a Bits[i]+b Bits[i]==2) { and Bits[i]=1; } int i,nb\_Bits=8; <br> | else { and\_Bits[i]=0; } int a\_Bits[8],  $b$ \_Bits[8], and\_Bits[8]; int number.remaining; | /\* Decimal calculation of a AND b \*/ printf("Give me the values of a and  $b\$ "); scanf("%d",&a); scanf("%d",&b); | number=0; m=1;  $for(i=nb_Bits-1;i>=0;i=i-1)$ number=a; /\* Binary calculation of a \*/<br>
for(i=nh Rits-1:i>=0:i=i-1)  $min$ her=number+(m $*$ and Bits[i]);  ${ }$ {  $m=m*2;$ remaining=number%2;<br>number=number/2;<br>p printf("a AND b:  $\sqrt{d\n}$ ",number);<br>return 0: a Bits[i]=remaining; A bit complicated?

 $\backslash$ 

 $\overline{\mathcal{C}}$ 

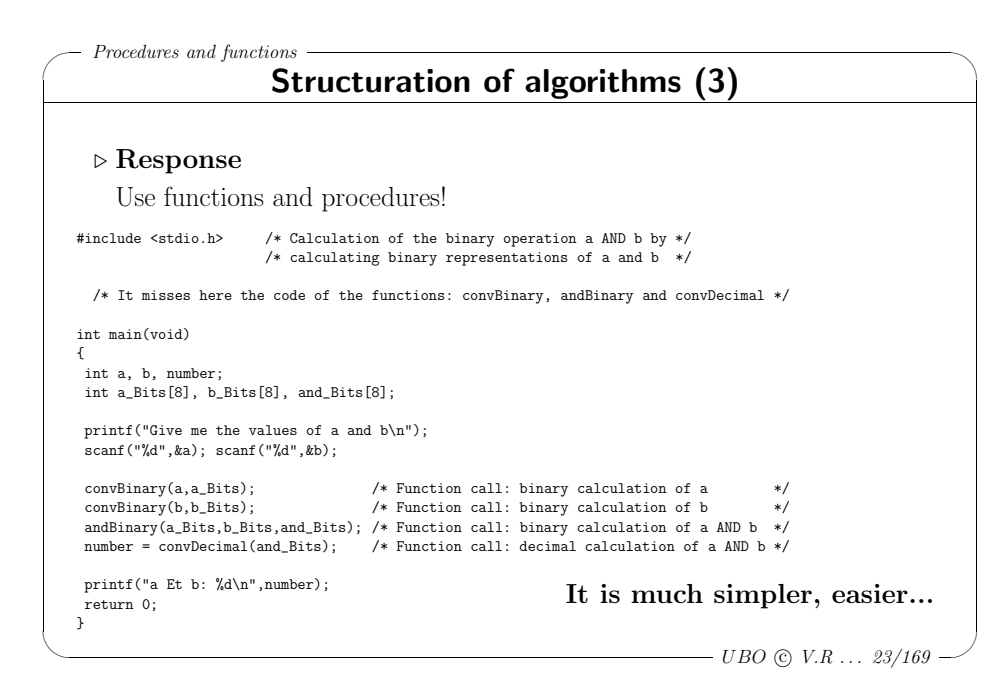

![](_page_5_Figure_9.jpeg)

![](_page_6_Picture_855.jpeg)

![](_page_6_Picture_856.jpeg)

![](_page_6_Picture_857.jpeg)

![](_page_6_Picture_858.jpeg)

![](_page_7_Figure_0.jpeg)

![](_page_7_Figure_1.jpeg)

![](_page_7_Picture_684.jpeg)

## ✬ Procedures and functions

 $\setminus$ 

## Specification of an algorithm : the steps

The <sup>5</sup> steps of the specification of an algorithm

- $\diamond$  To give an explicit name to the algorithm ;
- $\diamond$  To describe in a sentence what the algorithm performs;
- $\diamond$  To define the input/output parameters of the algorithm ;
- $\diamond$  To specify the preconditions on the input parameters ;
- $\diamond$  To give some examples of the use and the expected results.

 $\overline{\mathcal{C}}$  $- UBO \odot V.R \ldots \frac{33}{169}$ 

 $\backslash$ 

![](_page_8_Figure_9.jpeg)

![](_page_8_Picture_644.jpeg)

![](_page_8_Picture_645.jpeg)

```
✬
\setminus\backslash\overline{\phantom{a}}Procedures and functions
                                                      - UBO \odot V.R \ldots 37/169Example of implementation :
     return value of the FUNCTION summationIntegers
  int summationIntegers(int n)
  {
   int s;
   /* \dots */return s; /* Return value of the function */
  }
```
![](_page_9_Figure_1.jpeg)

```
✬
\setminus\backslash\overline{\mathcal{A}}Procedures and functions
                  Example of implementation :
    Auxiliary variables (if needed) of summationIntegers:
 int summationIntegers(int n)
 {
   int s;
     /* Here, if needed, declaration of other variables... */
   if (n<0){
   printf("summationIntegers: Parameter error\n");
    exit(1); /* End of the program */}
   /* \dots */return s; /* Return value of the function */
 }
```
![](_page_9_Picture_617.jpeg)

![](_page_10_Figure_0.jpeg)

![](_page_10_Picture_622.jpeg)

✬

 $\setminus$ 

### ✬  $\setminus$  $\backslash$  $\overline{\mathcal{A}}$ Procedures and functions  $-$  UBO © V.R ...  $43/169$ Implementation and validation (test sets) : algorithm of the summation integers <sup>⊲</sup> The algorithm must be tested! #include <stdio.h> /\* Because using printf \*/ #include <stdlib.h> /\* Because using exit \*/ /\* The code of the function summationIntegers \*/  $/* \dots */$ int main(void) { int i,r;  $for(i=0; i<=10; i=i+1)$ {  $r =$  summationIntegers(i);  $/*$  => 0 1 3 6 10 15 21 28 36 45 55 \*/ printf("%d ",r); }  $print(f("n")$ ; return 0; }

![](_page_10_Picture_3.jpeg)

# ✬  $\backslash$ Procedures and functions Implementation of an algorithm : the steps Implementation of an algorithm: the 6 main steps  $\diamond$  To give the header of the function or the procedure ;  $\Diamond$  To indicate the return value (in the case of a function) :  $\diamond$  To write the preconditions :  $\diamond$  To define auxiliary variables (if needed);  $\diamond$  To write the algorithm ;

 $\diamond$  To test the algorithm.

 $\setminus$ 

 $\overline{\phantom{a}}$  $- UBO \odot V.R \ldots 45/169$ 

![](_page_11_Figure_3.jpeg)

![](_page_11_Figure_4.jpeg)

![](_page_11_Figure_5.jpeg)

![](_page_12_Figure_0.jpeg)

![](_page_12_Figure_1.jpeg)

 $\overline{\mathcal{A}}$ 

 $- UBO \odot V.R \ldots 52/169$ 

 $\setminus$ 

be changed. Example : swap(&a, &b);

 $\triangleright$  & a means "the place where we can find variable a"  $\triangleright$  &b means "the place where we can find variable b"

✬  $\setminus$  $\backslash$  $\overline{\mathcal{A}}$ Procedures and functions  $- UBO \n\odot V.R \ldots 51/169$ Parameter passing : by address (2) a 1 17 7 void swap (int\* x, int\* y)  $\{$  int temp;  $\Box$  temp  $temp = *x;$  $*x = *y;$  $*$ y = temp; int main (void)  $\{ \text{int } a=7, \, b=17; \}$ swap(&a,&b); } return 0; Actual b | parameters After the exchange: 7  $x \mid \bullet \mid$  y| $\bullet \mid$  Formal parameters 17 a b  $\&a$   $\&b$ When the function is called, there is : − creation of the formal parameters  $\rightarrow$  copy of the addresse/references **It is now possible to change the values of a and b** − copy of the actual parameters addresses into the formal parameters IT IS POSSIBLE TO MODIFY A VARIABLE WHEN USING A PARAMETER PASSING BY ADDRESS

### ✬  $\setminus$  $\backslash$  $\overline{\phantom{a}}$ Procedures and functions  $- UBO \n\odot V.R \ldots 53/169$ Parameter passing : by address (4) Summary In C, in order to transmit (or to pass) parameter by address, it's necessary  $(2)$ : <sup>⊲</sup> To put in the header of the function: <sup>a</sup> type followed by <sup>a</sup> \* and the name of the formal parameter. Example : void swap(int\* x, int\* y) <sup>⊲</sup> To put in the body of the function: <sup>a</sup> \* followed by the name of the formal parameter.  $\Rightarrow$  It allows to get the value of the actual parameter or to modify its value. Example :  $*x = *y$ ;  $\triangleright$  x means "the place where we can find the TRUE variable (i.e. actual parameter)"  $\triangleright$  \*x means "Go to the place where we can find the TRUE variable" <sup>⊲</sup> the same for y and \*y

### ✬  $\setminus$  $\backslash$  $\overline{\mathcal{C}}$ Procedures and functions  $- UBO \n\odot V.R \ldots 54/169$ Parameter passing : by address (5) Summary #include <stdio.h> void swap(int\* x,int\* y) { int temp;  $temp = *x$ ;  $*x = *y;$  $*y = temp;$ } int main(void) { int a=7,b=17; printf("a=%d b=%d\n",a,b); /\* a=7 b=17 \*/ swap(&a,&b); printf("a=%d b=%d\n",a,b); /\* a=17 b=7 \*/ return 0; }

![](_page_13_Picture_953.jpeg)

### ✬  $\setminus$  $\backslash$  $\overline{\mathcal{A}}$ Procedures and functions  $- UBO \n\odot V.R \ldots \n56/169$  $\overline{C}$  : examples of function types (1) #include <stdio.h> #include <stdlib.h> void printInt(int val) /\* Function with a parameter and without a return value ... void \*/ { printf("%d",val); } int summationIntegers(int n)  $/*$  Function with a parameter and with a return value { int s; if (n<0) { printf("summationIntegers: Parameter error\n"); exit(1); /\* Stops the program }  $s = n*(n+1)/2;$ return s; } int main(void) { int result; result=summationIntegers(5); printInt(result); return 0; }

![](_page_14_Figure_0.jpeg)

![](_page_14_Figure_1.jpeg)

![](_page_14_Picture_950.jpeg)

![](_page_14_Picture_951.jpeg)

![](_page_15_Figure_0.jpeg)

![](_page_15_Figure_1.jpeg)

![](_page_15_Figure_2.jpeg)

![](_page_15_Picture_752.jpeg)

![](_page_16_Figure_0.jpeg)

![](_page_16_Figure_1.jpeg)

![](_page_16_Picture_2.jpeg)

 $/*$  Use of x  $*/$ 

 $x = 17$ :

 $\backslash$ 

 $\overline{\mathcal{C}}$ 

 $- UBO \odot V.R \ldots 66/169$ 

Formal

![](_page_17_Figure_0.jpeg)

 $\triangleright$  Valid indexes : integers from 0 to "size of the array - 1"

 $\setminus$ 

 $- UBO \odot V.R \ldots 69/169$  $\triangleright$  Algorithmic language : the  $(i + 1)$ <sup>th</sup> element of array tab is noted table

 $\overline{\mathcal{C}}$ 

![](_page_17_Figure_3.jpeg)

![](_page_17_Picture_1213.jpeg)

![](_page_17_Picture_1214.jpeg)

![](_page_18_Picture_820.jpeg)

![](_page_18_Picture_821.jpeg)

![](_page_18_Picture_822.jpeg)

![](_page_19_Figure_0.jpeg)

![](_page_19_Picture_1011.jpeg)

![](_page_19_Picture_1012.jpeg)

![](_page_19_Picture_1013.jpeg)

![](_page_20_Figure_0.jpeg)

![](_page_20_Figure_1.jpeg)

![](_page_20_Picture_1059.jpeg)

✬  $\setminus$  $\backslash$  $\overline{\phantom{a}}$ Elementary data structures  $-$  UBO © V.R ... 85/169 Operations between arrays : assignment, equality test And then... int main(void) { int  $t1$ [3] = {30, 40, 50}; int  $t2[3]$ ; t2 = t1  $/*$  FORBIDDEN (No direct assignment between arrays ) \*/  $t2 = \{30, 40, 50\};$  /\* \_\_\_\_ FORBIDDEN \_\_\_\_ ( $\{.\ ,\ ,\ ,\ .\}$  only during the creation ) \*/ if  $(t1==t2)$  /\* \_\_\_\_ FORBIDDEN \_\_\_\_ ( No direct test between arrays ) \*/ { ... } else { ... } return 0; }

### ✬  $\setminus$  $\backslash$  $\overline{\phantom{a}}$ Elementary data structures  $- UBO \odot V.R \ldots 86/169$ Operations between arrays : assignment, equality test #include <stdio.h> void printTab(int tab[], int size) { /\* The code of printTab ... \*/ } void copyTab(int tabDes[], int tabSrc[], int size) { /\* The code of copyTab ... \*/ } int testTab(int tab1[], int tab2[], int size) { /\* The code of testTab ... \*/ } int main(void) { int  $t1[7] = \{28, 2, 66, -39, -4, 90, 20\};$ int t2[7]; int size = 7; printTab(t1,size); /\* <sup>28</sup> <sup>2</sup> <sup>66</sup> -39 -4 <sup>90</sup> <sup>20</sup> \*/ copyTab(t2,t1,size); printTab(t2,size); /\* <sup>28</sup> <sup>2</sup> <sup>66</sup> -39 -4 <sup>90</sup> <sup>20</sup> \*/  $/*$  same as : if  $(testTab(t1,t2.size))$ if  $(testTab(t1,t2,size)=1)$  {  $print("t1 Equal t2\n'n");$  } else  $\{ \text{print}("t1 Not equal t2\nu"); \}$ return 0; }

![](_page_21_Figure_2.jpeg)

![](_page_21_Picture_3.jpeg)

![](_page_22_Figure_0.jpeg)

![](_page_22_Picture_978.jpeg)

![](_page_22_Picture_979.jpeg)

![](_page_22_Picture_980.jpeg)

![](_page_23_Figure_0.jpeg)

![](_page_23_Figure_1.jpeg)

![](_page_23_Figure_2.jpeg)

![](_page_23_Picture_999.jpeg)

![](_page_24_Figure_0.jpeg)

![](_page_24_Figure_1.jpeg)

![](_page_24_Figure_2.jpeg)

![](_page_24_Picture_3.jpeg)

![](_page_25_Figure_0.jpeg)

![](_page_25_Figure_1.jpeg)

![](_page_25_Figure_2.jpeg)

![](_page_25_Picture_822.jpeg)

![](_page_26_Figure_0.jpeg)

![](_page_26_Picture_951.jpeg)

![](_page_26_Picture_952.jpeg)

![](_page_26_Picture_953.jpeg)

✬

 $\setminus$ 

### Algorithm complexity

Definition and goal Examples of cost computation Complexity measurement and algorithms comparison Accurate algorithms vs Heuristic approaches

> $\overline{\phantom{a}}$  $-UBO$  (c)  $V.R$  ...  $109/169$

 $\backslash$ 

 $\backslash$ 

 $\overline{\mathcal{A}}$ 

## ✬ Algorithm complexity

### Definition and goal

### Definition

Complexity is <sup>a</sup> measurement of the "difficulty" of an algorithm computation according to the size <sup>n</sup> of the data.

- <sup>⊲</sup> In this course, we will use the time complexity
	- $($  = number of elementary operations needed to perform the algorithm).
- <sup>⊲</sup> The memory complexity also exists
	- $($  = size of the memory which is needed to perform the algorithm).

### Goal

 $\setminus$ 

For <sup>a</sup> given problem, we want to write the "best" algorithm :

<sup>⊲</sup> whatever the programming language or the computer used,

<sup>⊲</sup> with <sup>a</sup> large amount of data (example : arrays of big size)

Remark : we do not consider here programming "ruses".

 $\overline{\phantom{a}}$  $-UBO$  (c)  $V.R$  ...  $110/169$ .

 $\backslash$ 

```
✬
\setminusAlgorithm complexity
                                                        -UBO (c) V.R ... 111/169Examples of cost computation
  Sequential search of a value v in an array tab
  of n elements (1) :
  int lookingFor(int tab[], int n, int v) /* n : the size of array tab */
  { /* v : the value to look for */
   int i, found;
   found = 0; /* false */i = 0;while (!found \& i <=n-1) /* Same as : while (found!=1 \& i <=n-1) */
   {
   if (tab[i] == v) { found = 1; /* true */}i = i + 1;}
   return found;
  }
  This algorithm return : -1 if the value v is present in the array tab
                         – 0 (false) otherwise.
```
![](_page_27_Picture_973.jpeg)

![](_page_28_Figure_0.jpeg)

![](_page_28_Figure_1.jpeg)

![](_page_28_Figure_2.jpeg)

![](_page_28_Figure_3.jpeg)

![](_page_29_Picture_907.jpeg)

# ✬ Algorithm complexity Complexity measurement and algorithms comparison

What is the amount of data that can be treated in a given time? .... while executing again 10<sup>6</sup> operations per second

 $\backslash$ 

 $\overline{\phantom{a}}$ 

![](_page_29_Picture_908.jpeg)

 $∞$  : > 10<sup>100</sup>

 $\setminus$ 

![](_page_29_Picture_7.jpeg)

![](_page_29_Picture_909.jpeg)

 $-UBO \odot V.R \ldots 118/169$ 

![](_page_30_Figure_0.jpeg)

![](_page_30_Figure_1.jpeg)

![](_page_30_Picture_1024.jpeg)

![](_page_30_Picture_1025.jpeg)

![](_page_31_Picture_1110.jpeg)

![](_page_31_Picture_1111.jpeg)

![](_page_31_Figure_2.jpeg)

![](_page_31_Picture_1112.jpeg)

![](_page_32_Figure_0.jpeg)

![](_page_32_Figure_1.jpeg)

![](_page_32_Picture_824.jpeg)

![](_page_32_Picture_825.jpeg)

![](_page_33_Figure_0.jpeg)

![](_page_33_Picture_897.jpeg)

![](_page_33_Picture_898.jpeg)

![](_page_34_Figure_0.jpeg)

![](_page_34_Picture_993.jpeg)

![](_page_34_Figure_2.jpeg)

![](_page_35_Picture_0.jpeg)

![](_page_35_Picture_760.jpeg)

![](_page_35_Picture_761.jpeg)

![](_page_36_Figure_0.jpeg)

 $-UBO$  (c)  $V.R$  ...  $145/169$ .

![](_page_36_Picture_870.jpeg)

![](_page_36_Figure_3.jpeg)

![](_page_36_Figure_4.jpeg)

![](_page_37_Figure_0.jpeg)

![](_page_37_Figure_1.jpeg)

![](_page_37_Figure_2.jpeg)

![](_page_37_Figure_3.jpeg)

![](_page_38_Figure_0.jpeg)

### ✬  $\setminus$  $\backslash$  $\overline{\phantom{a}}$ Queue and stack  $-UBO \odot V.R \ldots 154/169$ Queue : naive C implementation (7) A menu allowing to test the functions (2) : int main(void) { file f = creerFile(); int rep;  $rep = menu()$ ; while (rep!=0) { /\* We can also program with some if..else \*/ switch (rep) { case 1: { afficherFile(f);  $print(f("n")$ ; break; } case 2: { if (estVideFile(f)) { printf("Warning, the queue is empty!\n"); } else { int head = premierFile(f); printf("The head of the queue is : %d\n",head); } break; } /\* main ... to follow \*/

![](_page_38_Picture_978.jpeg)

![](_page_38_Picture_979.jpeg)

![](_page_39_Figure_0.jpeg)

![](_page_39_Figure_1.jpeg)

![](_page_39_Figure_2.jpeg)

![](_page_39_Picture_984.jpeg)

![](_page_40_Figure_0.jpeg)

![](_page_40_Figure_1.jpeg)

![](_page_40_Figure_2.jpeg)

![](_page_40_Picture_635.jpeg)

✬

 $\setminus$ 

### One more step towards abstraction: modular programming using C language (1)

## Example using C language : <sup>⊲</sup> We show only to the programmers the interface file ("fichier d'interface"). Thus, in the case of the stacks, the programmers can read/use <sup>a</sup> file called : modulePile.h modulePile.h  $\simeq$  the type + the headers of the functions ⊳ We write the implementation file ("fichier d'implémentation")... but separately from the interface file.

Programmers don't need to know the content of this implementation file. Thus, in the case of the stacks,

the codes of the functions can be written in <sup>a</sup> file called : modulePile.c modulePile.c  $\simeq$  the codes of the functions

> $\overline{\phantom{a}}$  $-UBO$  (c)  $V.R$  ...  $165/169$

> > $\backslash$

 $\overline{\mathcal{A}}$ 

 $\backslash$ 

### Queue and stack

✬

### One more step towards abstraction: modular programming using C language (2)

Thus, in the interface file ("fichier d'interface") modulePile.h :

![](_page_41_Picture_816.jpeg)

![](_page_41_Picture_817.jpeg)

![](_page_41_Picture_11.jpeg)

 $\backslash$ 

![](_page_42_Picture_192.jpeg)